# Opportunistic Computing at Notre Dame Opportunistic Computing at Notre Dame Expanding to OSG-connect

### Kevin Lannon, Matthias Wolf, and Anna Woodard

June 02, 2014

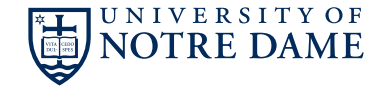

- **\*** Our analysis workflow on the ND T3 takes 3 weeks using all of our T3, around 900 cpus ⇒ would like to have a shorter analysis turnaround time
- **If all a** idle cpus at ND available through a condor queue ⇒ why not use these several 1000 unused cpus?

## Challenges of opportunistic computing

On the ND campus-wide condor queue:

- **\*** heterogeneous environment
	- can only expect a RedHat release (or derivative thereof)
	- no OSG environment
	- **\*** no CMS software
- $\bullet$  uncertain computing time available
	- cluster owners' jobs evict opportunistic jobs
	- \* users compete for open slots

How do we run our jobs?

The Cooperative Computing lab at Notre Dame provides:

chirp userland file server

- **\*** no root access needed
- \* globus authentication
- \* accesses hadoop directly or via FUSE
- parrot allows to transparently access CVMFS
	- no root access needed
- work queue framework for workload distribution
	- \* no cluster customization required
	- \* runs on single machines, condor, slurm, PBS, SGE, ...

Summer 2013:

- **\*** ad-hoc modification to CRAB2 to use parrot\_run
- **\*** required a lot of steps from the user
- successfully ran several thousand jobs on non-CMS, non-OSG nodes
	- **\*** solved a lot of parrot issues doing this

Fall 2013:

- \* got acquainted with work\_queue
	- \* separation of resource and task management
		- \* uses workers to run several jobs consecutively
		- **allows to preserve CVMFS cache over several jobs**
		- **\*** can submit workers at different clusters
- **s** started work on *lobster*

## Work queue / *lobster* at ND

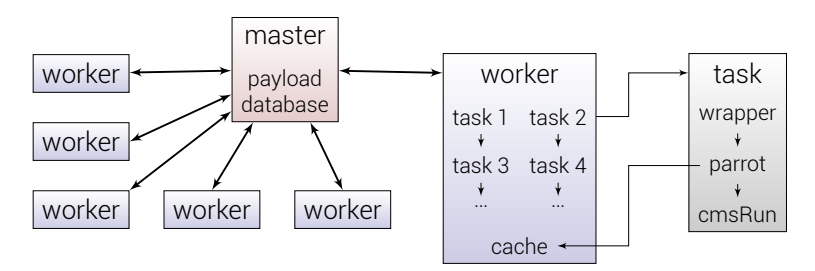

#### Master

- \* started by user
- **\*** tracks workers
- **\*** tracks tasks/payload

Worker

- **\*** submitted by user
- connects to master
- **\*** runs tasks
	- \* in sequence
	- \* in parallel
- \* provides cache
	- **s** shared by tasks
	- \* reused by tasks

#### Task

- runs a wrapper
- **\*** finds source for CMSSW
- **≉** sets up working environment
- **\*** executes cmsRun

### Current status at ND

- \* Running on several thousand cores with no CMS/OSG customization
	- using the squid of our T3
- \* Caching as much as possible on the worker / node
	- \* everything from CVMFS
	- \* sandbox and supporting executables
- **\*** Extended our cluster by an order of magnitude in size
	- **\*** penalty for running opportunistically small

Total job time breakdown:

Overhead time up to 1<sup>st</sup> event Processing from 1<sup>st</sup> event to stage-out Eviction lost time from killed workers

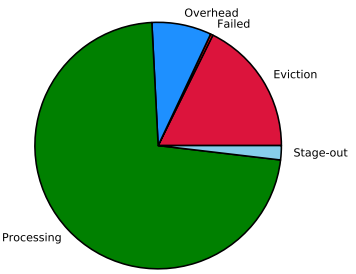

Started playing around with OSG-connect:

- **\*** master running at ND
- \* workers submitted via OSG login node
	- **\*** requires a copy of cctools on the login node
		- **\*** otherwise mis-match of worker and master protocol versions
	- use as many local resources as possible
		- \* checking for CMS CVMFS
		- **\*** guessing proxy server for parrot, if needed
- overall: little customization needed

## Current status on OSG-connect

- Use parrot if site-config in CVMFS not present
	- **\*** lots of failed jobs relying on "obscure" site-config
	- **\*** provide "bare-bones" site-config for xrootd
	- \* subject to improvement
- Local proxy usage unclear if CERN listed as fallback
- **\*** Jobs completed on:

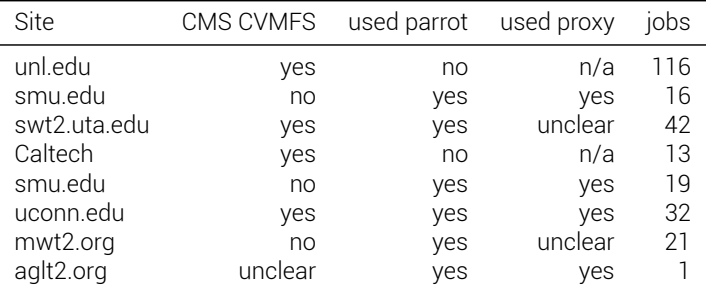

### **\*** Slow connectivity

- **\*** spooling sandbox takes a lot of time
- **\*** need caching of sandbox
- CVMFS site-config confusion
	- **\*** need to reliably test for correctness of site-config
	- \* need a good default
- \* Reliable proxy configuration
	- similar problems as with site-config
- **Basic library requirements** 
	- need to ship older libssl, …

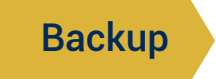

## *Lobster* workflow

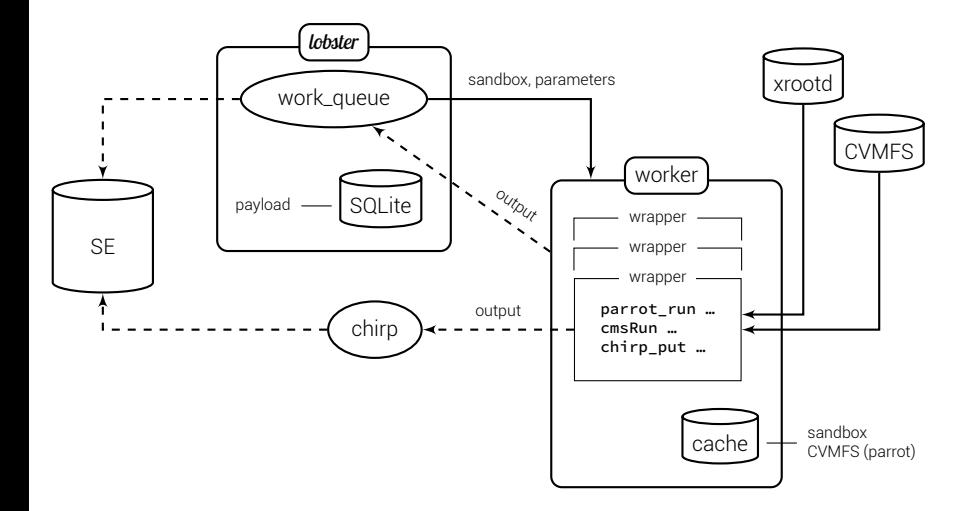